### **ZARZĄD WOJEWÓDZTWA LUBELSKIEGO (Instytucja Zarządzająca)**

# **LUBELSKA AGENCJA WSPIERANIA PRZEDSIĘBIORCZOŚCI w LUBLINIE**

**(Instytucja Pośrednicząca II stopnia)** 

# **INSTRUKCJA WYPEŁNIANIA WNIOSKU O PŁATNOŚĆ**

**dla Beneficjentów ubiegających się o wsparcie w ramach Regionalnego Programu Operacyjnego Województwa Lubelskiego na lata 2007-2013 (Nazwa programu operacyjnego)** 

> **I Przedsiębiorczość i innowacje II Infrastruktura ekonomiczna (Numer i nazwa priorytetu)**

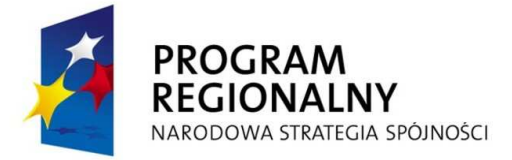

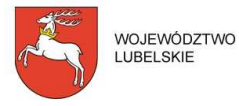

**UNIA EUROPEJSKA** EUROPEJSKI FUNDUSZ<br>EUROPEJSKI FUNDUSZ<br>ROZWOJU REGIONALNEGO

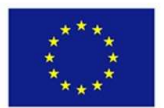

### **SPIS TREŚCI**

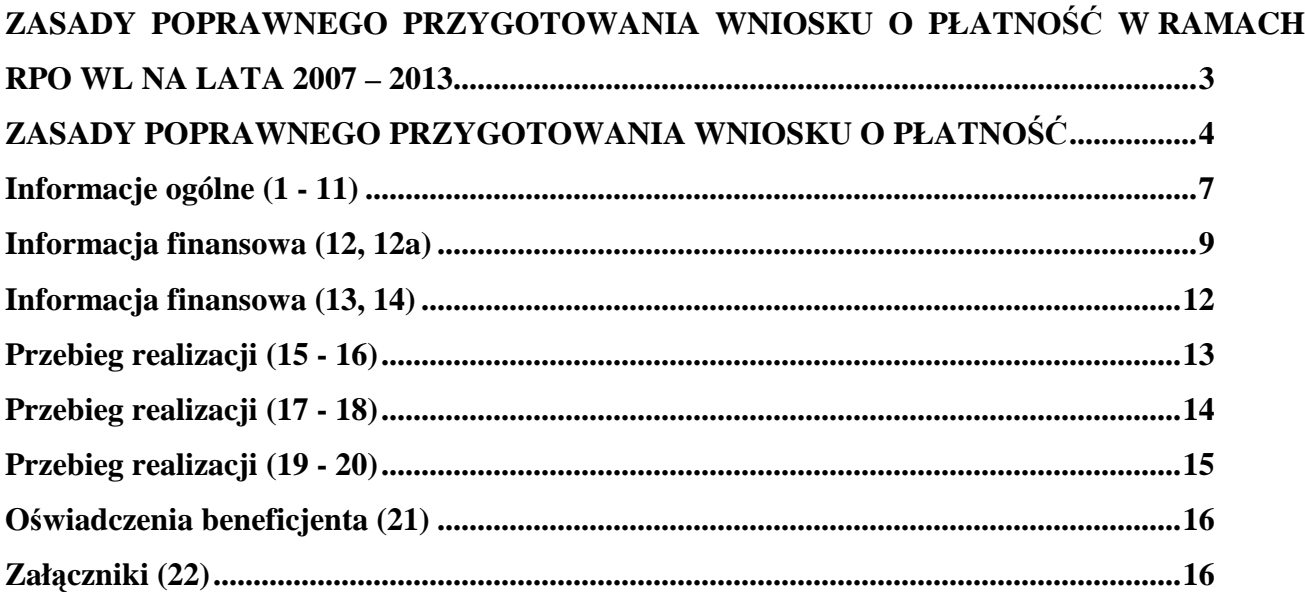

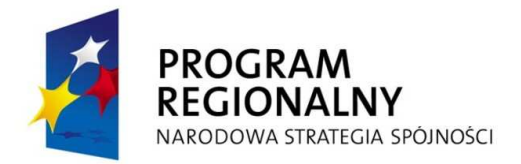

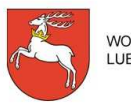

WOJEWÓDZTWO<br>LUBELSKIE

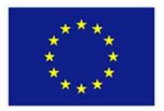

### **ZASADY POPRAWNEGO PRZYGOTOWANIA WNIOSKU O PŁATNOŚĆ W RAMACH RPO WL NA LATA 2007 - 2013**

- 1. W celu prawidłowego wypełnienia Wniosku o płatność Beneficjent powinien zapoznać się z następującymi dokumentami:
	- Ustawa z dnia 29 stycznia 2004 r. Prawo zamówień publicznych (Dz. U. Nr 19, poz. 117 ze zm.),
	- Ustawa z dnia 29 września 1994 r. o rachunkowości (Dz. U. Nr 76, poz. 694 ze zm.) ,
	- Ustawa z dnia 11 marca 2004 o podatku od towarów i usług (Dz. U. Nr 54, poz. 535 ze zm.),
	- Rozporządzenie Ministra Finansów z dnia 27 kwietnia 2004 r. w sprawie wykonania przepisów ustawy o podatku od towarów i usług (Dz. U. Nr 97, poz. 970 ze zm.),
	- Ustawa z dnia 7 lipca 1994 r. Prawo budowlane (Dz. U. Nr 89, poz. 414 ze zm.),
	- Wytyczne dla Wnioskodawców.
- 2. Wniosek o płatność należy sporządzić w Generatorze Wniosków dostępnym na stronie internetowej LAWP (www.lawp.lubelskie.pl), zgodnie z niniejszą instrukcją. Sporządzenie wniosku o płatność w Generatorze należy rozpocząć od wczytania ostatecznej wersji wniosku o dofinansowanie w pliku xml, z którego należy zaimportować dane.
- 3. Formularz Wniosku o płatność należy wypełnić w języku polskim.
- 4. Koszty we Wniosku o płatność należy podać z dokładnością do dwóch miejsc po przecinku.
- 5. Jeżeli w instrukcji jest mowa o maksymalnej liczbie znaków możliwych do wstawienia w danej rubryce, należy przez to rozumieć liczbę znaków razem ze spacjami.
- 6. Informacje zawarte we Wniosku o płatność powinny być spójne z danymi zamieszczonymi we Wniosku o dofinansowanie/Harmonogramie rzeczowo - finansowym projektu/Umowie o dofinansowanie oraz w pozostałych załącznikach.
- 7. Pola oznaczone kolorem szarym wypełniane są przez pracownika Lubelskiej Agencji Wspierania Przedsiębiorczości w Lublinie.
- 8. Jeżeli jakieś pole nie dotyczy Beneficjenta należy wpisać "nie dotyczy" lub kreskę "-"zaś w polach liczbowych pozostawić zero.
- 9. W przypadku stwierdzenia błędów formalno-merytorycznych i/lub finansowo-księgowych we wniosku o płatność pracownik dokonujący weryfikacji, może dokonać uzupełnienia lub poprawienia wniosku. Pracownik nie może poprawiać lub uzupełniać:
	- zestawienia dokumentów potwierdzających poniesione i objęte wnioskiem wydatki, o ile nie dotyczy to oczywistych omyłek pisarskich i omyłek rachunkowych

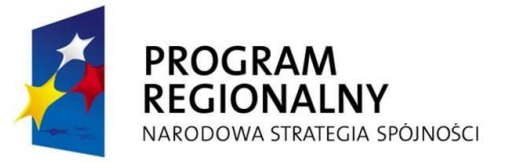

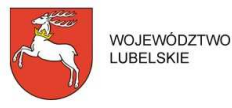

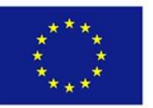

- − załączonych kserokopii dokumentów potwierdzających poniesione wydatki o ile nie dotyczy to oczywistych omyłek w opisie załączonych kserokopii dokumentów.
- 10. Do Wniosku o płatność należy dołączyć wszystkie załączniki wymagane dla danego rodzaju projektu. Załączniki, dla których przewidziano odpowiednie wzory, powinny zostać wypełnione w oparciu o wymagane formularze, udostępnione na stronie internetowej LAWP (www.lawp.lubelskie.pl). W przypadku załączników w języku obcym należy dołączyć tłumaczenie danego dokumentu na język polski, wykonane przez tłumacza przysięgłego.

#### **ZASADY POPRAWNEGO PRZYGOTOWANIA WNIOSKU O PŁATNOŚĆ**

11. Wniosek o płatność należy składać w Sekretariacie/Kancelarii Ogólnej Lubelskiej Agencji Wspierania Przedsiębiorczości w Lublinie. Wniosek może być dostarczony osobiście, przez posłańca, listem poleconym lub pocztą kurierską w zamkniętej i prawidłowo zaadresowanej kopercie: Lubelska Agencja Wspierania Przedsiębiorczości w Lublinie,

ul. Graniczna 4, 20-010 Lublin

- 12. Na kopercie muszą być zawarte takie informacje jak: nazwa/imię i nazwisko Beneficjenta, nr i tytuł projektu oraz oznaczenie "Wniosek o płatność".
- 13. Wniosek o płatność należy złożyć w formie papierowej (w jednym egzemplarzu) i elektronicznej (na płycie CD/DVD w pliku xml). Nośnik elektroniczny powinien być następująco opisany: nazwa/imię i nazwisko Beneficjenta, numer i tytuł projektu oraz oznaczenie "Wniosek o płatność".

Wniosek dostarczony w inny sposób (np. telefaksem, pocztą elektroniczną) lub dostarczony na inny adres, niż wskazany w niniejszej instrukcji, nie będzie rozpatrywany.

- 14. Obie wersje, papierowa i elektroniczna, muszą być ze sobą zgodne, tzn. suma kontrolna na wersji papierowej musi być identyczna z sumą kontrolną na wersji elektronicznej wniosku. Suma kontrolna to odpowiednia liczba znaków, którą oznaczony jest wniosek sporządzony w Generatorze (Beneficjent nie może po wydrukowaniu formularza powtórnie go edytować, ponieważ każda edycja powoduje automatyczną zmianę sumy kontrolnej).
- 15. Wniosek o płatność należy złożyć w skoroszycie lub segregatorze wraz z załączonymi kserokopiami faktur lub innych dokumentów księgowych o równoważnej wartości dowodowej oraz z innymi wymaganymi załącznikami, potwierdzającymi poniesione wydatki i właściwie opisanymi.
- 16. Strony wniosku o płatność powinny być spięte i zaparafowane przez Beneficjenta lub osobę upowaŜnioną, z wyjątkiem ostatniej strony, na której Beneficjent lub osoba przez niego upoważniona składa czytelny podpis oraz przybija firmową pieczątkę.

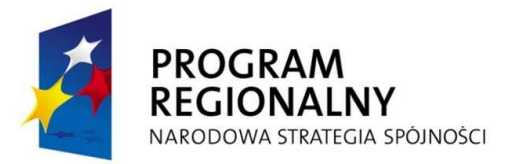

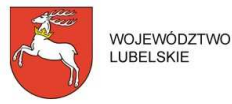

**UNIA EUROPE ISKA** EUROPEJSKI FUNDUSZ<br>EUROPEJSKI FUNDUSZ<br>ROZWOJU REGIONALNEGO

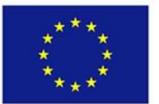

- 17. W przypadku dołączania przez Beneficjenta dodatkowych dokumentów w ramach załączników "*Inne dokumenty, o ile są wymagane zgodnie z Umową o dofinansowanie*" należy powielając liczbę wierszy w Generatorze Wniosków wpisać wszystkie załączone dokumenty. Załączone dokumenty powinny zawierać nazwę i numer załącznika, nadany przez Generator w trakcie powielania wierszy.
- 18. Nie należy umieszczać żadnego z dokumentów w plastikowych "koszulkach" z wyjątkiem płyty CD/DVD, zawierającej elektroniczną wersję wniosku o płatność.
- 19. Za datę wpływu Wniosku o płatność przyjmuje się, w każdym przypadku, termin jego dostarczenia do LAWP.
- 20. W przypadku, gdy Beneficjent zorientuje się, że złożony przez niego formularz wniosku o płatność jest błędny/zawiera omyłki, lub wraz z pierwotnie złożonym wnioskiem o płatność nie dołączył kompletu dokumentów Beneficient może dokonać tak zwanej autokorekty wniosku płatność (tj. ponownie z złożyć sam poprawny/prawidłowy formularz wniosku o płatność i/lub uzupełnić dokumentację). Beneficjent dokonując autokorekty wniosku o płatność zobowiązany jest złożyć najpóźniej w terminie 3 dni roboczych licząc od dnia wpływu do LAWP pierwotnego wniosku poprawiony/uzupełniony formularz wniosku i/lub uzupełnić dokumenty wraz z pismem przewodnim zawierającym odpowiednio wniosek o anulowanie poprzednio złożonego formularza wniosku o płatność i/lub informację o uzupełnieniu dokumentacji. W sytuacji gdy autokorekta dokonana została w sposób zgodny z przewidzianą procedurą to formularz wniosku o płatność zawierający błędy/omyłki może zostać anulowany. W sytuacji gdy autokorekta do wniosku o płatność zostanie złożona z przekroczeniem w/w 3 dniowego terminu, możliwe jest anulowanie formularza wniosku o płatność lub uwzględnienie uzupełnionej dokumentacji jedynie po uzyskanie wcześniejszej pisemnej zgody Dyrektora/Z-cy Dyrektora LAWP.
- 21. Po złożeniu przez Beneficjenta autokorekty do Wniosku o płatność, pracownik OPR pierwsza para oczu – sprawdza formalne aspekty związane z wniesieniem przez Beneficjenta autokorekty i w przypadku pozytywnego rozpatrzenia wniosku o anulowanie formularza wniosku o płatność na pierwotnie złożonym formularzu Wniosku o płatność, zamieszcza adnotację "anulowano" wraz ze swoim podpisem oraz datą anulowania. W sytuacji dokonania przez Beneficjenta prawidłowej autokorekty i anulowaniu pierwotnego formularza wniosku - wniosek o płatność weryfikowany będzie w oparciu o poprawnie złożony formularz wniosku lub/oraz z uwzględnieniem pełnej w tym uzupełnionej dokumentacji, w której podsianiu jest LAWP.

Do jednego wniosku o płatność Beneficjent może złożyć maksymalnie dwie korekty, z **zastrzeŜeniem, Ŝe ograniczenie to nie dotyczy wniosku o płatność końcową.** 

**W przypadku, gdy w ramach drugiej korekty danego wniosku o płatność przedstawione w nim do rozliczenia wydatki nie będą mogły zostać uznane przez LAWP za kwalifikowalne a Beneficjent nie** 

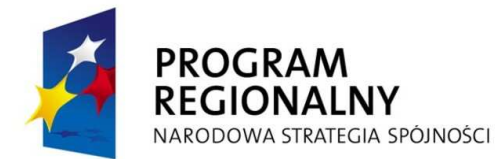

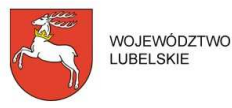

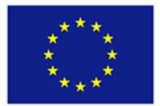

**złoŜy wyjaśnień dlaczego nie jest w stanie przedstawić wymaganych dokumentów celem rozliczenia danego wydatku/ów, to nieudokumentowane wydatki mogą:** 

- **zostać automatycznie wyłączone przez LAWP z danego wniosku i jednocześnie mogą zostać uznane za niekwalifikowane w ramach Projektu;**
- **-** ponadto w takiej sytuacji gdy uchybienia charakter nieprawidłowości czyni niemożliwym lub **niecelowym dalszą realizację postanowień Umowy LAWP uprawniona jest ewentualnie rozwiązać umowę o dofinansowanie zgodnie z rozdziałem 4.7.2.**

**Natomiast w sytuacji gdy Beneficjent w ramach drugiej korekty wniosku nie dołącza wymaganych dokumentów jednak wskazuje na przyczyny swego uchybienia oraz składa pisemnie stosowne wyjaśnienia w sprawie, nieudokumentowany wydatek moŜe zostać automatycznie wyłączony przez**  LAWP z danego wniosku o płatność ale Beneficjent zachowuje możliwość przedstawienia tego **wyłączonego wydatku w ramach kolejnego wniosku o płatność. Wyłączenie wydatku następuje w ten sposób, Ŝe pracownik OPR dokonuje stosownej korekty wniosku o płatność. Następnie pracownik ten przygotowuje pismo do Beneficjenta, zawierające informację o zatwierdzonej kwocie do wypłaty oraz dokonanej korekcie wraz podaniem szczegółowego wyjaśnienia okoliczności korekty wniosku. O dokonanej korekcie informuje się pisemnie Beneficjenta, a wyłączone wydatki Beneficjent powinien przedstawić do rozliczenia w kolejnym lub kolejnych wnioskach o płatność** 

#### **Zasada nie dotyczy Wniosku o płatność końcową i działania 2.1**

Wniosek o płatność może pełnić dwojaką funkcję:

- służyć celom sprawozdawczym - dotyczy sytuacji, gdy Beneficjent nie poniósł wydatków, a musi zgodnie z Umową o dofinansowanie złożyć sprawozdanie z realizacji projektu - wówczas wypełnia punkty od 1 do 8 oraz od 15 do 21 Wniosku o płatność.

- służyć celom sprawozdawczym i rozliczeniu wydatków, dotyczy:

- wnioskowania o przekazanie płatności pośredniej kwoty refundacji części wydatków kwalifikowanych poniesionych w miarę postępu realizacji projektu przez Beneficjenta (należy wypełnić pkt 1-22 Wniosku o płatność),
- wnioskowania o przekazanie płatności końcowej kwoty stanowiącej refundację określonej w Umowie o dofinansowanie części lub całości wydatków kwalifikowalnych poniesionych na realizację projektu (należy wypełnić pkt 1-22 Wniosku o płatność),
- rozliczenia wydatków udokumentowania wydatków poniesionych przez państwowe jednostki budżetowe finansujące całość wydatków ponoszonych w ramach projektów ze środków będących w ich dyspozycji (należy wypełnić pkt 1-22 Wniosku o płatność) z pominięciem pkt 11 (Wnioskowana kwota) we Wniosku Beneficjenta o płatność.
- rozliczenia środków przekazanych Beneficjentowi w ramach wcześniejszych transz zaliczkowych z jednoczesnym wnioskowaniem o kolejne transze środków zgodnie z Umową o dofinansowanie (należy wypełnić pkt 1-22 Wniosku o płatność), przy czym przekazanie pierwszej transzy płatności zaliczkowej nastąpi na podstawie Umowy o dofinansowanie. Warunkiem przekazania Beneficjentowi dofinansowania w formie zaliczki jest przedstawienie przez Beneficjenta zabezpieczenia prawidłowej realizacji Umowy o dofinansowanie w terminie, formie i na kwotę określoną w Umowie o dofinansowanie*,*
- wypłaceniu Beneficjentowi środków niezbędnych do realizacji Projektu w ramach Działania 2.1. (należy wypełnić pkt 1-11, 21, 22a Wniosku o płatność z pominięciem pkt. 9a, 10 we Wniosku Beneficjenta o płatność).

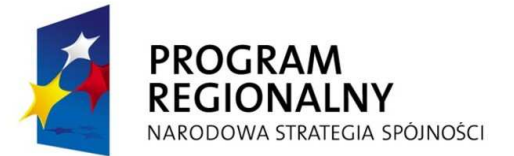

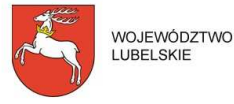

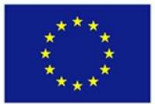

• rozliczeniu wydatków – udokumentowanie wydatków poniesionych przez Beneficjenta realizującego Projekt w ramach Działania 2.1 RPO WL na lata 2007-2013 (należy wypełnić pkt 1-22a Wniosku o płatność z pominięciem pkt. 11 we Wniosku Beneficjenta o płatność).

**Pierwszy wniosek o płatność składany przez Beneficjenta musi zawierać informację dotyczącą realizacji projektu, czyli moŜe być to wniosek o płatność pełniący funkcję sprawozdawczą lub sprawozdawczo-rozliczeniową.** 

**Kolejne wnioski o płatność składane przez Beneficjentów powinny pełnić funkcję sprawozdawczo-rozliczeniową i zgodnie z umową naleŜy składać je raz na pół roku jednak nie częściej niŜ raz na 3 miesiące. Ponadto na uzasadniony wniosek Beneficjenta dopuszcza się moŜliwość zwiększenia częstotliwości składania wniosków. W sytuacji gdy Beneficjent planuje rozliczyć się jednym wnioskiem o płatność końcową na zakończenie realizacji projektu wówczas zobowiązany jest do składania raz na pół roku wniosku o płatność pełniącego funkcje sprawozdawczą.** 

**W sytuacji gdy do LAWP wpłynie wniosek o płatność pełniący funkcję sprawozdawczą, a nastepnie przed upływem co najwyżej połowy terminu wskazanego na weryfikacje** uprzedniego wniosku o płatność Beneficjent złoży kolejny wniosek o płatność pełniący **funkcję sprawozdawczą lub sprawozdawczo-rozliczeniową to poprzedzający go wniosek o płatność pełniący funkcję sprawozdawczą nie podlega dalszej weryfikacji (zostaje odrzucony).** 

**UWAGA: Płatność pośrednia nie powinna stanowić mniej niŜ 25% wartości dofinansowania określonej w umowie o dofinansowanie realizacji Projektu.** 

## **Informacje ogólne (1 - 11)**

**Na początku Wniosku o płatność Beneficjent musi dokonać wyboru (z rozwijanej listy) odpowiedniej opcji: wersja pierwsza lub korekta.** 

**(1) Wniosek o płatność za okres: do...** Wybrać datę z kalendarza kończącą okres za jaki składany jest wniosek.

W pkt. 1 wniosku o płatność *Wniosek za okres do* ... ... należy wpisać:

- w przypadku wniosku rozliczającego wydatki - najpóźniejszą datę zapłaty wydatku wykazanego we wniosku

W sytuacji gdy zapłaty dokonano wcześniej niż data wystawienia dokumentu finansowego dołączonego do wniosku, jako datę w pkt. 1 należy wskazać datę wystawienia w/w dokumentu.

- w przypadku wniosku sprawozdawczego – datę złożenia wniosku do LAWP

Nie musi być to okres obejmujący pełny miesiąc. Należy pamietać, że data kończąca okres za jaki składany jest wniosek nie może przekraczać terminu wskazanego w § 3 ust. 1 pkt. 3 umowy o dofinansowanie tj. terminu zakończenia realizacji projektu.

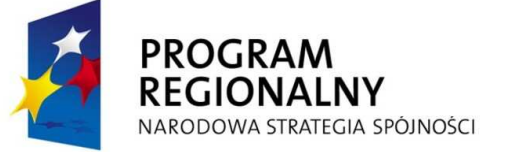

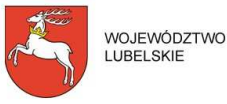

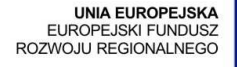

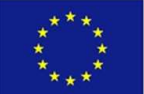

Dokumenty stanowiące załączniki do Wniosku o płatność powinny dotyczyć okresu, za jaki sporządzony jest Wniosek. Jeżeli dany wydatek kwalifikowalny został pominięty we Wniosku o płatność sporządzonym dla okresu, którego wydatek dotyczy, można go ująć w kolejnym wniosku wpisując w ostatnim wierszu Tabeli 12. Ma to również zastosowanie w przypadku gdy zaistniały wątpliwości co do poniesionych wydatków lub przedstawionych dokumentów i zostały one wyjaśnione na korzyść Beneficjenta.

**(2) Dane Beneficjenta:** Informacje importowane są automatycznie po wczytaniu wniosku o dofinansowanie oprócz pkt. 3 dotyczącego numeru rachunku bankowego Beneficjenta, na który nastąpi przekazanie środków. Punkt 3 dotyczy Działania 2.1. Wpisany numer rachunku bankowego musi być zgodny z numerem rachunku wyodrębnionym na potrzeby projektu. Ponadto na potrzeby Projektu w ramach Działania 2.1 Beneficjent zobowiązany jest do wyodrębnienia drugiego rachunku bankowego utworzonego na potrzeby projektu, na który zostaną przekazane przez Beneficjenta środki na zarządzanie funduszem.

#### **(3) Program Operacyjny:** Punkt wypełniony na stałe przez LAWP.

**(4) Oś Priorytetowa:** Informacje importowane są automatycznie po wczytaniu wniosku o dofinansowanie.

**(5) Nr i nazwa Działania/Poddziałania/Schemat:** Informacje importowane są automatycznie po wczytaniu wniosku o dofinansowanie.

**(6) Nazwa projektu:** Informacje importowane są automatycznie po wczytaniu wniosku o dofinansowanie.

**(7) Numer projektu:** Należy podać numer nadany wnioskowi o dofinansowanie przez pracownika OOP LAWP podczas procedury oceny Wniosku. Musi być on taki sam jak w Umowie o dofinansowanie.

**(8) Numer umowy o dofinansowanie:** Należy podać datę zawarcia Umowy o dofinansowanie. Numer umowy jak również aneks do umowy (jeżeli został zawarty) wpisuje się automatycznie. W przypadku umów aneksowanych należy wpisać wszystkie aneksy (chronologicznie) zawarte w okresie za jaki rozliczany jest wniosek klikając **Dodaj aneks**.

**(9) Płatność:** Należy dokonać wyboru jednej z trzech możliwości (z rozwijanej listy).

Rodzaje płatności:

- *płatność zaliczkowa*  ma miejsce wówczas, gdy Beneficjent otrzymuje dofinansowanie z góry, po czym rozlicza w kolejnych Wnioskach o płatność poniesione przez siebie wydatki.
- *płatność pośrednia* występuje w systemie refundacyjnym, gdzie płatność dla Beneficjanta jest zwrotem określonej części poniesionych przez Beneficjenta wydatków wykazanych we Wniosku o płatność. Pozycja zaznaczana w sytuacji gdy Beneficjent składa wnioski w ramach Działania 2.1

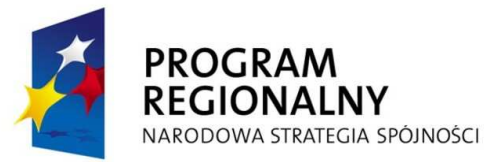

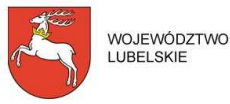

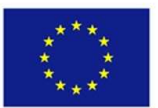

• *płatność końcowa –* Beneficjent zaznacza zawsze przy ostatnim Wniosku o płatność dotyczącym danego projektu.

W przypadku wniosków składanych przez Beneficjentów będących państwowymi jednostkami budżetowymi, finansującymi projekt ze środków zabezpieczonych w budżecie danej jednostki, należy pozostawić puste pole, gdyż wniosek służy jedynie rozliczeniu dokonanych wydatków.

(9a) Całkowita kwota wydatków objętych wnioskiem: Należy podać kwotę poniesionych przez Beneficjenta całkowitych wydatków objętych wnioskiem o płatność (kwalifikowanych + niekwalifikowanych);

**10) Kwota wydatków kwalifikowalnych objetych wnioskiem:** Należy podać kwote poniesionych przez Beneficjenta wydatków kwalifikowalnych objętych wnioskiem z dokładnością do dwóch miejsc po przecinku.

Kwota ta jest równa *Sumie ogółem 1* znajdującej się w tabeli pkt. 12 w kolumnie 11 i *Sumie ogółem 2* w tabeli 12a w kolumnie 6.

Przykład: *1. Suma ogółem* pkt. 12 równa się 65237,80 zł, należy zapisać jako kwotę wydatków kwalifikowanych objętych Wnioskiem o płatność w wysokości 65237,80 zł.

**(11) Wnioskowana kwota:** W przypadku gdy płatności dla Beneficjenta przekazywane są w formie refundacji należy wpisać kwotę stanowiącą wynik mnożenia punktu 10 przez montaż wynikający z Umowy o dofinansowanie

Wnioskowana kwota = (poz.10) x (kwota dofinansowania wynikająca z Umowy o dofinansowanie) całkowite wydatki kwalifikowalne objęte Umową o dofinansowanie

**Uwaga: Wpisana kwota powinna mieć postać wartości liczbowej do dwóch miejsc po przecinku, odcinając dalsze cyfry(nie zaokrąglać matematycznie).** 

### **Informacja finansowa (12, 12a)**

Przed rozpoczęciem wprowadzania danych do tabeli należy kliknąć pole **Dodaj dokument**.

### **(12) Zestawienie dokumentów potwierdzających poniesione wydatki objęte wnioskiem**

Beneficjent wykazuje we Wniosku o płatność WYŁĄCZNIE poniesione wydatki kwalifikowalne. Kopie faktur lub dokumentów księgowych o równoważnej wartości dowodowej potwierdzające poniesione wydatki powinny być ponumerowane w prawym dolnym rogu i ułożone narastająco według terminu dokonanej płatności wraz z dowodami zapłaty zgodnie z kolejnością wpisu w tabeli. W pkt 12 Beneficjent przedstawia dokumenty potwierdzające wydatki poniesione od momentu złożenia poprzedniego Wniosku o płatność.

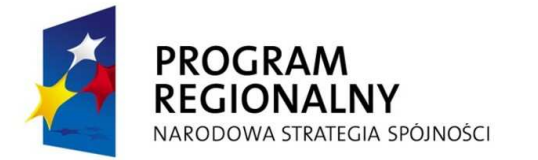

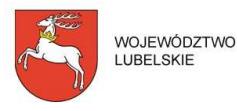

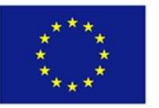

Dopuszczalne są zmiany lub przesunięcia pomiędzy kategoriami wydatków kwalifikowalnych nie przekraczające 15 % całkowitej wartości wydatków kwalifikowalnych po uzyskaniu zgody LAWP. Zmiany te nie wymagają formy aneksu do umowy, a jedynie aktualizacji harmonogramu rzeczowofinansowego.

W sytuacji gdy przesunięcia pomiędzy kategoriami wydatków kwalifikowalnych przekraczają 15 % całkowitej wartości wydatków kwalifikowalnych mogą być dokonane po uzyskaniu zgody LAWP i wymagają dokonania zmian w umowy w formie aneksu.

### **Uwaga: W ramach projektu płatności mogą być dokonywane co do zasady tylko przelewem.**

Beneficjenci realizujący Projekt w ramach Działania 2.1 RPO WL na lata 2007-2013 w tabeli 12 umieszczają jedynie koszty związane z zarządzaniem funduszem. Ponadto Beneficjenci zwolnieni są z obowiązku przedkładania do wniosku o płatność części lub wszystkich dokumentów poświadczających poniesione wydatki. Nie oznacza to jednak zwolnienia z obowiązku posiadania przez Beneficjenta oryginałów dokumentacji finansowej realizowanego projektu. Na podstawie tych dokumentów weryfikowana jest kwalifikowalność wydatków. Faktury/inne dokumenty księgowe o równoważnej wartości dowodowej, potwierdzające dokonanie wydatków kwalifikowalnych powinny być opisane w sposób umożliwiający identyfikację wydatku z realizowanym projektem, zgodnie ze wzorem zamieszczonym na stronie www.lawp.lubelskie.pl

Uwaga (dotyczy Działania 2.1.): W okresie trwałości Projektu jak również w okresie jego realizacji Beneficjent upoważniony jest do pobierania kosztów zarządzania Projektem, w wysokości nie przekraczającej progów procentowych, o których mowa w art. 43 (4) Rozporządzenia Komisji (WE) Nr 1828/2006. W odniesieniu do niepełnego roku trwania umowy kwota kosztów będzie ustalana proporcjonalnie do maksymalnego średniorocznego limitu.

### **W** zestawieniu dokumentów potwierdzających poniesione wydatki należy podać:

1. liczbę porządkową danego dokumentu (jeżeli na danej fakturze znajdują się wydatki należące do więcej niż jednej kategorii interwencji należy nadać tej fakturze jeden numer, a wydatki rozpisać zgodnie z kategorią interwencji w kolejnych wierszach np.

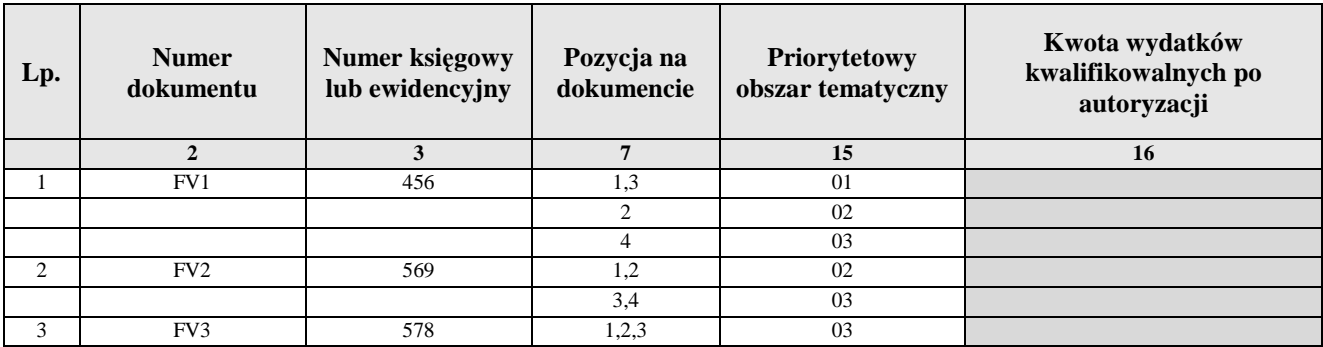

2. numer dokumentu potwierdzającego wydatkowanie środków,

- 4. NIP wystawcy dokumentu,
- 5. datę wystawienia dokumentu,

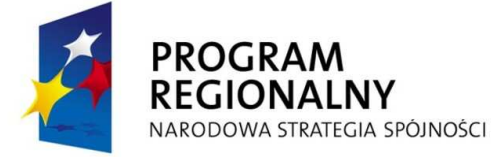

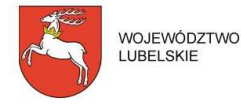

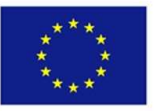

<sup>3.</sup> numer księgowy lub ewidencyjny dokumentu, nadany przez osobę prowadzącą ewidencję księgową lub księgi rachunkowe,

6. datę uregulowania płatności wynikającą z przedstawionego dokumentu księgowego (jeżeli na danej fakturze znajduje się kilka dat zapłaty, należy je wszystkie podać w kolumnie 5 poprzez każdorazowe kliknięcie pola [+] i przy pomocy kalendarza wybrać datę),

Za dowody zapłaty uznaje się wyciągi bankowe, a w przypadku płatności gotówkowych np. Raport Kasowy, KW (kasa wypłaci), polecenie wyjazdu służbowego, rozliczenie pobranej zaliczki. Wyciągi bankowe powinny zawierać **pełny** numer faktury/dokumentu księgowego oraz nazwę odbiorcy, którego ten przelew dotyczy. W przypadku płatności częściowych należy wpisać daty wszystkich operacji potwierdzających zapłatę za przedstawione do refundacji faktury lub inne dokumenty księgowe o równoważnej wartości dowodowej.

- 7. pozycję towaru lub usługi na dokumencie,
- 8. nazwę towaru lub usługi wykazanej w odpowiedniej pozycji w przedstawionym dokumencie księgowym. W przypadku gdy nazwa towaru lub usługi zawiera dużą liczbę znaków, należy podać numer pozycji z faktury. Jeżeli wydatki dotyczą jednego rodzaju asortymentu, stanowią wydatki kwalifikowalne i wszystkie pozycje z faktury objęte są identyczną stawką VAT, możliwe jest podanie zbiorczej nazwy bez przepisywania wszystkich pozycji z faktury (w przypadku wystąpienia różnych stawek pozycje z faktury należy pogrupować wg stawek VAT). W przypadku działania 2.1 należy w kolumnie tej dopisać przy każdym wydatku numer zadania odpowiadający pozycji z tabeli E8 wniosku o dofinansowanie.
- 9. kwotę dokumentu brutto, jeśli dokument obejmuje inne wydatki, w szczególności nie objęte projektem, należy podać kwotę brutto dotyczącą wydatku kwalifikowanego;
- 10. kwotę dokumentu netto, jeśli dokument obejmuje inne wydatki, w szczególności nie objęte projektem, należy podać kwotę netto dotyczącą wydatku kwalifikowanego; (różnica pomiędzy wartościami w kolumnach 9 i 10 wynikać może wyłącznie z podatku VAT),
- 11. kwotę wydatków kwalifikowalnych odnoszących się do wydatków wykazanych w kolumnie 9 (w przypadku gdy VAT jest kwalifikowalny) lub w kolumnie 10 (w przypadku gdy VAT jest niekwalifikowalny). W sytuacji gdy faktycznie poniesiona kwota wydatków kwalifikowalnych jest większa od zaplanowanej kwoty wykazanej w harmonogramie rzeczowo-finansowym, należy w pozycji tej wpisać kwotę z harmonogramu rzeczowo-finansowego.
- 12. kwotę VAT wynikającą z kwoty wpisanej w kolumnie 11, o ile podatek VAT jest kwalifikowalny, jeśli podatek VAT jest niekwalifikowany należy wpisać 0,
- 13. kwotę *wydatków inwestycyjnych* według klasyfikacji wydatków,
- 14. kwotę *wydatków innych* według klasyfikacji wydatków,
- 15. priorytetowy obszar tematyczny (pkt *A4 Temat priorytetowy* Wniosku o dofinansowanie),
- 16. wydatki po autoryzacji, szare pole wypełnia pracownik ORP.

Wartość *Kwoty wydatków kwalifikowalnych* w pozycjach *1. Suma ogółem* z pkt 12 i *2. Suma ogółem* z pkt 12a powinna być ujęta wraz z groszami do dwóch miejsc po przecinku.

*JeŜeli faktura korygowana i faktura korygująca są wykazywane w ramach jednego Wniosku o płatność w zestawieniu w pkt 12 naleŜy je umieścić w sąsiadujących wierszach. Natomiast, gdy faktura korygująca dotyczy faktury ujętej w jednym z poprzednich Wniosków o płatność, naleŜy ją wykazać w ostatnich wierszach zestawienia pkt 12 po ewentualnych fakturach nieujętych w poprzednich Wnioskach o płatność dotyczących poprzednich okresów.* 

### **12a Klasyfikacja KATEGORII INTERWENCJI kosztów kwalifikowalnych**

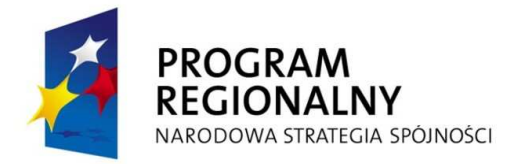

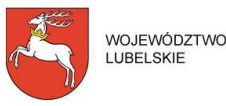

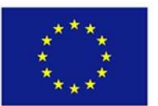

Należy wypełnić tabelkę wpisując poszczególne kody klasyfikacji kategorii interwencji. Do poszczególnych kodów należy przyporządkować wydatki poniesione w ramach projektu jako sumę kwot z faktur/dokumentów księgowych o równoważnej wartości dowodowej. Przy wpisywaniu poszczególnych kodów korzystamy z Załącznika nr II "Klasyfikacja kategorii interwencji funduszy na lata 2007-2013" – Rozporządzenie Komisji (WE) nr 1828/2006 z 8 grudnia 2006r.

- 1) kod klasyfikacja 1 –Priorytetowy obszar tematyczny
- 2) kod klasyfikacja 2 –Forma finansowania
- 3) kod klasyfikacja 3-Obszar realizacji
- 4) kod klasyfikacja 4-Rodzaj działalności gospodarczej
- 5) kod klasyfikacja 5-Lokalizacja

# **Informacja finansowa (13, 14)**

Przed rozpoczęciem wprowadzania danych do tabeli należy kliknąć pole **Dodaj dochód**.

**(13) Dochód uzyskany od złożenia poprzedniego Wniosku o płatność:** W tabeli należy wskazać dochód uzyskany w ramach realizowanego projektu od złożenia poprzedniego Wniosku o płatność, rozumiany zgodnie z art. 55 ust. 3 rozporządzenia Rady WE nr 1083/2006 z dnia 11 lipca 2006 r., który nie został określony na etapie składania wniosku o dofinansowanie realizacji projektu, a który powstał podczas realizacji projektu lub został niedoszacowany na etapie składania wniosku o dofinansowanie. W przypadku gdy do powstania dochodu przyczyniły się zarówno wydatki kwalifikowalne jak i niekwalifikowalne należy zadeklarować część dochodu odpowiadającą relacji wydatków kwalifikowalnych do wydatków ogółem, które przyczyniły się do powstania dochodu. W dodatkowym wierszu należy wykazać odsetki narosłe od środków zaliczki od złożenia poprzedniego wniosku o płatność (chyba że na mocy odrębnych przepisów wspomniane odsetki stanowią dochód Beneficjenta, jak to ma miejsce chociażby w przypadku jednostek samorządu terytorialnego).

W przypadku działania 2.1 należy w poszczególnych wierszach wykazać dochód uzyskany w wyniku realizacji Projektu (m. in. opłaty z tytułu udzielonych pożyczek/poręczeń, odsetki od udzielonych pożyczek/poręczeń, odsetki od środków zgromadzonych na rachunkach bankowych, odsetki od kapitału zgromadzonego na realizację Projektu nie zaangażowanego bezpośrednio we wdrażanie instrumentu pożyczkowego/doręczeniowego lokowanego w bezpiecznych i płynnych instrumentach finansowych – zgodnie z zapisami Umowy o dofinansowanie realizacji projektu (definicja przychodu).

W przypadku gdy nie został wygenerowany dochód, należy pozostawić zero (0).

W przypadku gdy od złożenia poprzedniego Wniosku o płatność nie narosły żadne odsetki, należy pozostawić zero (0).

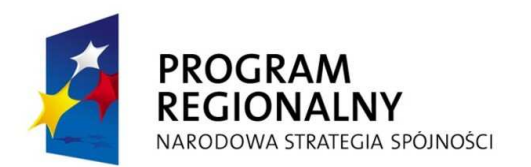

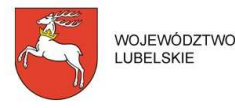

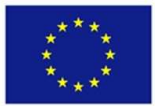

#### **(14) Punkt wypełniany przez pracownika LAWP.**

### **Przebieg realizacji (15 - 16)**

#### **(15) Postęp rzeczowo-finansowy realizacji projektu:**

Przed rozpoczęciem wprowadzania danych do tabeli należy kliknąć pole **Dodaj zadanie.** 

W kolumnie 1 należy opisać wszystkie zadania/etapy założone we wniosku o dofinansowanie w części E4 i spójne z kosztami przedstawionymi w harmonogramie rzeczowo-finansowym.

W przypadku wniosków składanych w ramach Działania 2.1 w kolumnie 1 należy opisać wszystkie zadania/etapy założone we Wniosku o dofinansowanie na cały okres realizacji Projektu.

Opis ten nie może przekroczyć 50 znaków.

W kolumnie 2 należy zamieścić krótki opis prezentujący stan realizacji poszczególnych zadań/etapów projektu. Opis ten nie może przekroczyć 300 znaków.

W kolumnie 3 i 4 należy przedstawić dane o wydatkach ogółem i wydatkach kwalifikowalnych, które zgodnie z aktualnym harmonogramem rzeczowo-finansowym lub z Wnioskiem o dofinansowanie (tabela E8) powinny być poniesione na danym etapie realizacji projektu.

W kolumnach 5 i 6 należy podać wydatki ogółem oraz wydatki kwalifikowalne poniesione od początku realizacji projektu. W sytuacji gdy faktycznie poniesiona kwota wydatków kwalifikowalnych jest większa od planowanej kwoty wykazanej w harmonogramie rzeczowofinansowym lub we Wniosku o dofinansowanie, należy w kolumnie 6 wpisać kwotę z harmonogramu rzeczowo-finansowego lub z Wniosku o dofinansowanie.

Kolumny 5 i 6 powinny być wypełnione także wówczas, gdy punkty 9 -14 Wniosku o płatność są niewypełnione.

Kolumna 7 powinna przedstawiać procentową relację wartości z kolumny 6 do wartości z kolumny 4.

**W odpowiednich wierszach naleŜy wskazać wydatki poniesione na zakup gruntów oraz mieszkalnictwo, o których mowa w załączniku III do rozporządzenia nr 1828/2006.** 

Należy również przekazać informację o wydatkach związanych z kosztami pośrednimi/ogólnymi rozliczanymi ryczałtowo, o których także jest mowa w załączniku III Rozporządzenia nr 1828/2006, uwzględniając zapisy art.11 Rozporządzenia Parlamentu Europejskiego i Rady nr 1081/2006 z dnia 5 lipca 2006r. w sprawie Europejskiego Funduszu Społecznego i uchylającego Rozporządzenie (WE) nr 1784/1999 (Dz. Urz. UE L 210 z 31.07.2006 r).

Pozycja "*W tym cross-financing*" pozostaje niewypełniona, należy pozostawić zera.

**UWAGA: JeŜeli ze względu na specyfikę realizowanego projektu trudno jest wyodrębnić w nim zadania/etapy, Beneficjent wypełnia w tabeli pierwszy wiersz podając dane/komentarz odnoszące się do całego projektu.** 

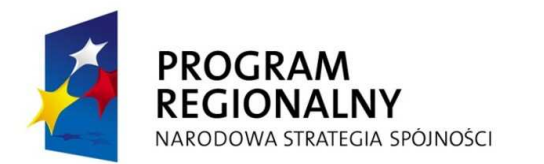

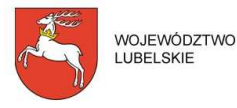

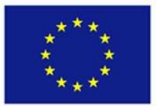

### **(16) Planowany przebieg rzeczowy realizacji projektu do czasu złoŜenia kolejnego wniosku:**

Należy opisać w kilku zdaniach zadania/etapy, jakie Beneficjent planuje podjąć w ramach realizowanego projektu do czasu złożenia kolejnego Wniosku o płatność.

W przypadku Wniosku o płatność końcową Beneficjent pozostawia pkt 16 we Wniosku o płatność niewypełniony.

Opis ten nie może przekroczyć 2000 znaków.

### **Przebieg realizacji (17 - 18)**

#### **(17) Wskaźniki realizacji projektu:**

Informacje w kolumnach od 1 do 4 importowane są automatycznie po wczytaniu wniosku o dofinansowanie.

Tabela 17a dotycząca wskaźników produktu powinna być wypełniana dla każdego Wniosku o płatność, natomiast część tabeli 17b z wskaźnikami rezultatu – wyłącznie dla Wniosku o płatność końcową, lub ostatniego Wniosku o płatność składanego w ramach projektu realizowanego przez Beneficjenta będącego państwową jednostką budżetową.

Uwaga: W przypadki wniosków o płatność składanych w ramach Działania 2.1 tabelę 17b dotyczącą wskaźników rezultatu należy wypełniać przy każdym wniosku wpisując poziomem realizacji na dzień złoŜenia wniosku do LAWP. W kolumnie 5 *Wartość wskaźnika osiągnięta w wyniku*  zrealizowania projektu należy przedstawiać wartość wskaźnika rezultatu osiągniętego od początku realizacji projektu w ujęciu narastającym.

Kolumna 5 *Osiągnięta wartość wskaźnika* określa rzeczywiście osiągnięte materialne efekty w okresie sprawozdawczym lub od początku realizacji projektu. W przypadku pierwszego Wniosku o płatność wartość w kolumnie 5 i 6 będzie taka sama.

W przypadku wskaźnika rezultatu Beneficjent we Wniosku o płatność końcową<sup>1</sup> w kolumnie 5 (wartość wskaźnika osiągnięta w wyniku zrealizowania projektu) wpisuje wartość, jaka będzie osiągnięta w momencie zakończenia projektu, bądź w okresie bezpośrednio następującym po tym terminie (w zależności od specyfiki wskaźnika – jednak okres ten nie może być dłuższy niż jeden rok).

Jednocześnie wartości przedstawiane w kolumnie 7 powinny być zapisywane w formie wartości liczbowych do dwóch miejsc po przecinku, odcinając dalsze cyfry (nie zaokrąglać matematycznie).

W przypadku określenia jednostki miary wskaźnika rezultatu, wyrażonej w %, należy podać jednocześnie wartość zmiany wyrażona w liczbach bezwzględnych, w celu umożliwienia oceny stopnia osiągnięcia zakładanych wskaźników (w przypadku wartości bezwzględnych, wypełnia się wówczas kolumnę 6).

Zmiany zakładanych wartości wskaźników produktu i rezultatu nie przekraczające 15 % ich wartości mogą być dokonane po uprzednim poinformowaniu LAWP o planowanych zmianach i uzyskaniu pisemnej zgody LAWP na zmiany, bez konieczności podpisywania aneksu.

<sup>&</sup>lt;sup>1</sup> Dotyczy także wniosku stanowiącego rozliczenie ostatniej transzy przekazywanej w formie zaliczki (w przypadku gdy całość dofinansowania w ramach projektu przekazywana jest w formie zaliczki) lub ostatniego wniosku o płatność składanego w ramach projektu realizowanego przez Beneficjenta będącego państwową jednostką budżetową.

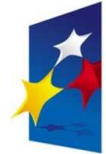

l

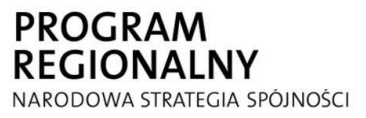

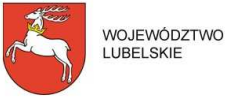

**UNIA EUROPE ISKA** EUROPEJSKI FUNDUSZ<br>EUROPEJSKI FUNDUSZ<br>ROZWOJU REGIONALNEGO

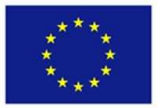

Zmiany zakładanych wartości wskaźników produktu i rezultatu przekraczające 15 % ich wartości mogą być dokonane po uzyskaniu zgody LAWP i wymagają dokonania zmian umowy w formie aneksu. W przypadku zmiany wskaźników produktu powyżej 15%, które pociągają za sobą zmiany wskaźnika rezultatu zgoda LAWP uzależniona jest od ponownej oceny merytorycznej zmodyfikowanego wniosku o dofinansowanie w szczególności pod kątem osiągnięcia celów projektu.

Powtórnej oceny merytorycznej nie dokonuje się w przypadku zmiany wskaźników produktu powyżej 15% wyrażonych w PLN i nie pociągającej za sobą zmiany wskaźników rezultatu. W przypadku stwierdzenia zgodności projektu z zakładanymi celami, mimo zmian wartości wskaźników, IP II może zdecydować o proporcjonalnym zmniejszeniu kwoty dotacji. Negatywna ocena merytoryczna projektu powinna skutkować rozwiązaniem umowy i zwrotem dotacji.

### **(18) Informacja na temat problemów napotkanych w trakcie realizacji projektu:**

Należy przedstawić w kilku zdaniach informację o problemach napotkanych w trakcie realizacji projektu w okresie objętym Wnioskiem o płatność, zadaniach planowanych do realizacji, a niezrealizowanych w tymże okresie, wraz z podaniem powodów odstąpienia przez Beneficjenta od realizacji określonych zadań, bądź wskazaniem przyczyn zewnętrznych, uniemożliwiających realizację konkretnych zadań. W przypadku Wniosku o płatność końcową lub wniosku stanowiącego rozliczenie ostatniej transzy przekazywanej w formie zaliczki, lub Wniosku o płatność końcową składanego w ramach projektu realizowanego przez Beneficjenta będącego państwową jednostką budżetową, należy umieścić dodatkowo komentarz odnośnie zrealizowania wskaźników, wraz z podaniem przyczyn ewentualnego nieosiągnięcia założonego w projekcie poziomu wskaźników. Opis ten nie może przekroczyć 2000 znaków.

W sytuacji gdy w trakcie realizacji projektu nie wystąpiły żadne problemy należy wpisać "NIE *DOTYCZY.*

# **Przebieg realizacji (19 - 20)**

### **(19) Harmonogram wydatków i składania wniosków o płatność na kolejne kwartały**

Należy przedstawić informację o całkowitych wydatkach kwalifikowalnych, jakie Beneficjent planuje wykazać we Wnioskach o płatność składanych w kolejnych kwartałach i latach, **aż do zakończenia realizacji projektu**.

Po uzupełnieniu pierwszego wiersza (rok, kwartał) kolejne wiersze wpisują się automatycznie.

W kolumnie 2 należy wpisać całkowite wydatki kwalifikowalne, jakie Beneficjent planuje wykazać we wnioskach o płatność składanych w kolejnych kwartałach kalendarzowych. Jeżeli w danym kwartale Beneficjent nie przewiduje żadnych wydatków (składa wniosek tylko z częścią sprawozdawczą) to zobowiązany jest do wypełnienia każdej pozycji, a w kolumnach 2-5 pozostawia zera.

W kolumnie 3 należy podać wartość wnioskowanej kwoty (stanowiącej wynik mnożenia *kwoty wydatków kwalifikowalnych* przez *procent dofinansowania wynikający z Umowy*).

W kolumnie 4 i 5 należy wnioskowaną kwotę podzielić według klasyfikacji wydatków na *wydatki inwestycyjne lub inne.* 

W przypadku działania 2.1 wartość planowanych wydatków kwalifikowanych należy podzielić według klasyfikacji wydatków na *wydatki inwestycyjne* i *inne*. *Wydatki inwestycyjne* stanowi kapitał przeznaczony na realizację Projektu. Natomiast *wydatki inne* stanowią koszty zarządzania Projektem.

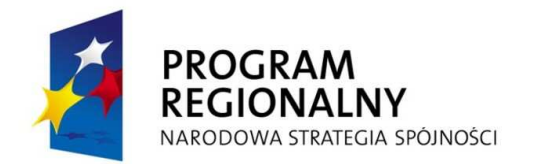

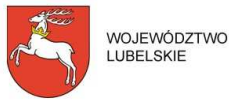

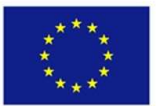

#### **UWAGA:**

Dane przedstawione w poz. 19 powinny umożliwić sporządzenie prognoz dla całego programu dla kolejnych kwartałów, stąd konieczne jest, aby informacje przedstawione przez Beneficjenta obejmowały kwartały kalendarzowe. W sytuacji gdy Beneficjent składa Wniosek obejmujący wydatki poniesione wyłącznie np. w styczniu danego roku, pierwszy wypełniany przez Beneficjenta wiersz powinien zawierać dane dla drugiego kwartału danego roku (kwiecień-czerwiec), a nie dla trzech kolejnych miesięcy (luty-kwiecień).

**(20) Informacja o zgodności realizacji projektu z zasadami polityk wspólnotowych:** Poprzez wybranie z rozwijanej listy pola *TAK*, *NIE* należy wskazać, czy realizowany projekt jest zgodny z zasadami polityk wspólnotowych i krajowych, do przestrzegania których Beneficjent zobowiązał się w Umowie o dofinansowanie. W przypadku nieprzestrzegania polityk wspólnotowych i krajowych (tj. wyboru pola *NIE*) należy opisać w kilku zdaniach, na czym polegały nieprawidłowości oraz wskazać podjęte działania naprawcze. W opisie należy uwzględnić wyniki kontroli/audytów wskazujących na naruszenie w/w zasad.

### **Oświadczenia beneficjenta (21)**

**(21)** Oświadczenia Beneficjenta:

W pkt 2 należy wybrać z rozwijanej listy (jestem/nie jestem).

W pkt 4 należy wskazać miejsce przechowywania dokumentacji związanej z projektem, podając adres i charakter miejsca (np. siedziba firmy, miejsce stałego zameldowania itp.).

Pod oświadczeniami należy przy pomocy kalendarza wpisać datę, poniżej miejscowość oraz po wydrukowaniu formularza złożyć czytelny podpis.

## **Załączniki (22)**

### **(22) ZAŁĄCZNIKI:**

*NaleŜy zaznaczyć znakiem "X" załączniki dołączonego wniosku o płatność.* 

W przypadku gdy załącznikiem do wniosku o płatność jest kopia dokumentu, powinna być ona ponumerowana i na pierwszej stronie zawierać stwierdzenie "za zgodność z oryginałem" wraz z podaniem stron, których dotyczy to potwierdzenie ("od strony nr... do strony nr..."). Potwierdzenie zgodności kopii z oryginałem wymaga umieszczenia podpisu osoby potwierdzającej **oraz daty**  potwierdzenia. Oświadczenie "za zgodność z oryginałem" może być również umieszczone na każdej stronie przedkładanej kopii dokumentu wraz z podpisem osoby potwierdzającej **oraz daty potwierdzenia**.

1) Kopie faktur lub dokumentów księgowych o równoważnej wartości dowodowej poświadczone "za zgodność z oryginałem" przez Beneficjenta lub osobę upoważnioną.

Niedopuszczalne jest dokonywanie na fakturach (oraz w innych dowodach księgowych) wymazywania i przeróbek, nie można również poprawiać pojedynczych liter lub cyfr.

Oryginał faktury lub dokumentu księgowego ma być opisany zgodnie ze wzorem opisu faktury zamieszczonym na stronie www.lawp.lubelskie.pl w zakładce *Realizacja projektu.* Beneficjent powinien wybrać opis faktury stosownie do prowadzonej przez siebie księgowości (księgowość pełna lub uproszczona).

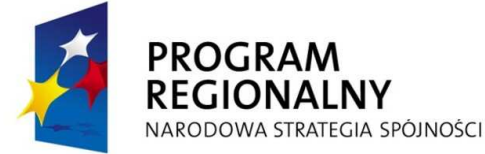

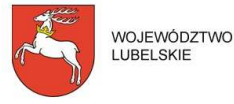

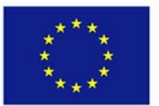

- 2) Kopie wyciągów bankowych lub innych równoważnych dokumentów pochodzących z rachunku Beneficjenta potwierdzających dokonanie płatności na rzecz kontrahenta/dokumentujących poniesione wydatki ujęte we Wniosku. Potwierdzeniem dokonania płatności może być również polecenie przelewu wraz z oświadczeniem dostawcy środka trwałego/usługi, że otrzymał zapłatę zgodnie z wystawionym dokumentem finansowym. Z przedstawionego dokumentu powinno jasno wynikać, za jaką fakturę dokonano płatności. Wyciąg bankowy powinien również umożliwiać identyfikację właściciela rachunku (Beneficienta).
- 3) Kopie dokumentów finansowych potwierdzających wysokość dochodu wygenerowanego w trakcie realizacji projektu poświadczone "za zgodność z oryginałem" przez Beneficjenta lub osobe upoważniona.
- 4) Kopie dokumentów potwierdzających odbiór/wykonanie prac (m.in. protokół odbioru częściowego, końcowego, dziennik budowy) poświadczone "za zgodność z oryginałem" przez Beneficjenta lub osobę upoważnioną - w przypadku gdy przedmiotem projektu była budowa, przebudowa, nadbudowa obiektów budowlanych lub zakup maszyn i urządzeń wymagających montażu i rozruchu. W przypadku zakupu maszyn, urządzeń, które nie zostały zamontowane kopia protokołu odbioru, przyjęcia na magazyn, z podaniem miejsca ich składowania. Ponadto do każdego wniosku o płatność rozliczającego wydatki Beneficient zobowiązany jest złożyć kosztorysy ofertowe na wykonywane roboty budowlane od wykonawców, których oferty zostały uznane za najkorzystniejsze. Załączniki wymagane są obligatoryjnie w przypadku projektów infrastrukturalnych.

#### **UWAGA:** W protokole odbioru zakupionego środka trwałego należy umieścić informacje **o numerze seryjnym sprzętu.**

- 5) Kopie umów z dostawcami lub wykonawcami zawierające specyfikację będącą podstawą wystawienia każdej z faktur lub innych dokumentów księgowych o równoważnej wartości dowodowej poświadczone "za zgodność z oryginałem" przez Beneficjenta lub osobę upoważnioną – jeżeli nazwa towaru lub usługi na dokumencie księgowym o równoważnej wartości dowodowej, odnosi się do umów zawartych przez Beneficjenta lub nie pozwala na precyzyjne określenie kosztów kwalifikowalnych.
- 6) Kopia dowodu rejestracyjnego, poświadczona "za zgodność z oryginałem" przez Beneficjenta lub osobę upoważnioną – jeżeli jest wymagany przepisami prawa krajowego – w przypadku zakupu środków transportu podlegających współfinansowaniu.
- 7) W przypadku projektów realizowanych w zakresie turystyki:
	- a) Kopia wypisu z ewidencji, o której mowa w art. 38 ust. 3 Ustawy z dnia 29 sierpnia 1997 r. o usługach turystycznych, poświadczona "za zgodność z oryginałem" przez Beneficjenta lub osobę upoważnioną — potwierdzającego wpisanie obiektu, którego dotyczy projekt, do tej ewidencji *- (dołączona do Wniosku o płatność końcową).*
	- b) Kopia dokumentu określającego kategorię obiektu, którego dotyczy projekt, nadaną przez jednostkę nadającą kategorię obiektom zakwaterowania poświadczona "za zgodność z oryginałem" przez Beneficjenta lub osobę upoważnioną *-(dołączona do Wniosku o płatność końcową).*
- 8) W przypadku projektów realizowanych w zakresie usług hotelarskich, świadczonych wyłącznie w obiektach hotelarskich:
	- a) Kopia wypisu z ewidencji, o którym mowa w art. 38 ust. 1 i 2 ustawy z dnia 29 sierpnia 1997 r. o usługach turystycznych, poświadczona "za zgodność z oryginałem" przez Beneficjenta lub osobę upoważnioną - potwierdzającego wpisanie obiektu, którego dotyczy projekt, do tej ewidencji - *(dołączona do Wniosku o płatność końcową)*.

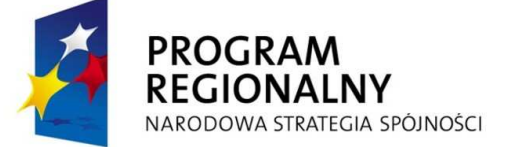

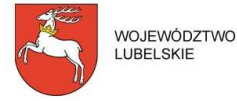

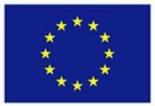

- b) Kopia decyzji określającej kategorię obiektu, którego dotyczy projekt, nadanej na podstawie art. 38 ust. 1 Ustawy z dnia 29 sierpnia 1997 r. o usługach turystycznych poświadczona "za zgodność z oryginałem" przez Beneficjenta lub osobę upoważnioną – *(dołączona do Wniosku o płatność końcową).*
- 9) Kopia pełnego odpisu z Rejestru Przedsiębiorców w Krajowym Rejestrze Sądowympoświadczona "za zgodność z oryginałem" przez Beneficjenta lub osobę upoważnioną, wystawionego nie wcześniej niż 3 miesiące przed dniem złożenia Wniosku o płatność-*(dołączona do Wniosku o płatność końcową).*
- 10) Kopia zaświadczenia o wpisie do Ewidencji Działalności Gospodarczej poświadczona "za zgodność z oryginałem" przez Beneficjenta lub osobę upoważnioną, wystawionego nie wcześniej niż 3 miesiące przed dniem złożenia Wniosku o płatność – *(dołączona do Wniosku o płatność końcową*
- 11) W przypadku gdy projekt dotyczy zakupu używanego środka trwałego w drodze kredytu bankowego (inwestycyjnego) lub leasingu:
	- a) pisemne oświadczenie wystawione przez sprzedającego o tym, że używany środek trwały nie został zakupiony przy wykorzystaniu środków publicznych w okresie ostatnich 7 lat, wraz z kopią faktury potwierdzającą fakt zakupu przez sprzedającego nowego środka trwałego – oryginał,
	- b) pisemne oświadczenie sprzedającego, że środek trwały, który został nabyty przez sprzedającego jako używany nie został nabyty przy wykorzystaniu środków publicznychoryginał, jeżeli od jego nabycia do nabycia przez Beneficjenta minęło mniej niż 7 lat,
	- c) oświadczenie Beneficjenta o tym, iż cena używanego środka trwałego nie przekracza jego wartości rynkowej wraz z informacją na temat ceny rynkowej nowego środka trwałegooryginał,
	- d) odpowiednie certyfikaty jeżeli dany używany środek trwały wymagał uzyskania takich dokumentów – kopia potwierdzona "za zgodność z oryginałem" przez Beneficjenta lub osobę upoważnioną oraz oświadczenie Beneficjenta potwierdzające spełnienie przez używany środek trwały odpowiednich norm – oryginał.
- 12) Dokumenty wymagane w przypadku nabycia nieruchomości:
	- a) kopia aktu notarialnego zawierającego szczegółowy opis przedmiotu zakupu i jego wartości, poświadczona "za zgodność z oryginałem" przez Beneficjenta lub osobę upoważnioną,
	- b) kopia operatu szacunkowego potwierdzającego rynkową wartość przedmiotowej nieruchomości, sporządzonego na dzień jej zakupu przez uprawnionego rzeczoznawcę i poświadczona "za zgodność z oryginałem" przez Beneficjenta lub osobę upoważnioną,
	- c) pisemne oświadczenie sprzedającego, iż zgodnie z jego najlepszą wiedzą, nieruchomość w ciągu ostatnich 10 lat od zakupu przez Beneficjenta nie była nabyta z udziałem dotacji krajowych lub wspólnotowych.
- 13) Protokół z wyboru ofert w przypadku braku obowiązku stosowania Ustawy "Prawo Zamówień Publicznych". Wzór protokołu z wyboru ofert dostępny jest na stronie www.lawp.lubelskie.pl w zakładce *Realizacja projektu.*

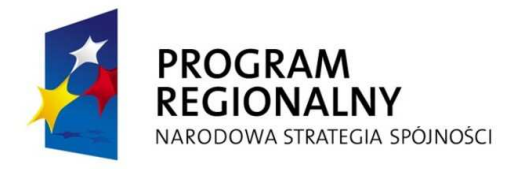

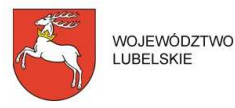

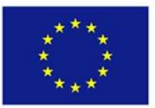

Do wniosku o płatność Beneficjenci dołączają jedynie protokół z wyboru oferty. Natomiast cała dokumentacja związana z wyborem najkorzystniejszej oferty musi znajdować się w posiadaniu Beneficjenta i udostępniona do wglądu podczas kontroli na miejscu realizacji projektu.

Należy pamiętać, iż zgodnie z umową o dofinansowanie Beneficjent zobowiązuje się przy realizacji Projektu wybierać i udzielać wszelkich zamówień (zakupów, dostaw itp.) w oparciu o najbardziej korzystną ekonomicznie ofertę, z zachowaniem zasad przejrzystości i uczciwej konkurencji oraz dołożyć wszelkich starań w celu uniknięcia konfliktu interesu rozumianego jako brak bezstronności i obiektywności w wypełnianiu funkcji jakiegokolwiek podmiotu objętego umową o dofinansowanie w związku z realizowanym zamówieniem. Beneficjent zobowiązuje się dokonywać czynności związanych z udzieleniem zamówienia w formie pisemnej.

W związku z powyższym należy:

−wysłać zapytanie ofertowe do potencjalnych dostawców i usługodawców, (e-mailem badź też pocztą, tak by mieć potwierdzenie wysłania zapytania). W przypadku zapytania telefonicznego wystarczy sporządzić notatkę służbową z rozmowy z oferentem.

−zebrać oferty,

−wybrać najkorzystniejszą z ofert,

Oferty muszą być ważne na dzień wyboru.

W przypadku gdy nie ma możliwości zebrania trzech ofert z uwagi na fakt, iż jest tylko jeden producent lub dostawca wystarczy przedłożyć uzasadnienie.

Całość dokumentacji ofertowej powinna znajdować się w miejscu realizacji projektu. Będzie podlegać weryfikacji w czasie kontroli na miejscu realizacji projektu.

- 14) Oświadczenie o uzyskanej pomocy publicznej sporządzone przez Beneficjenta zgodnie ze wzorem zamieszczonym na stronie www.lawp.lubelskie.pl w zakładce *Realizacja projektu* (jeŜeli dotyczy), oryginał – *dołączone do kaŜdego Wniosku o płatność rozliczającego wydatki).*
- 15) Kopia umowy/ów ubezpieczenia nieruchomości, środków trwałych poświadczona za zgodność z oryginałem.
- 16) Inne dokumenty, o ile są wymagane zgodnie z Umowa o dofinansowanie.

W przypadku dołączania przez Beneficjenta dodatkowych dokumentów w ramach załączników "*Inne dokumenty, o ile są wymagane zgodnie z Umową o dofinansowanie*" należy powielając liczbę wierszy w Generatorze Wniosków wpisać wszystkie załączone dokumenty. Załączone dokumenty powinny zawierać nazwę i numer załącznika, nadany przez Generator w trakcie powielania wierszy.

### **22a. ZAŁĄCZNIKI dotyczące Projektów złoŜonych w ramach Działania 2.1 RPO WL na lata 2007-2013**

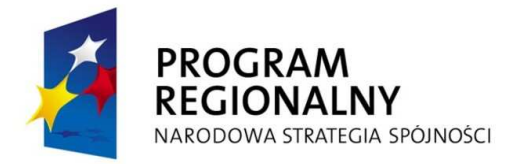

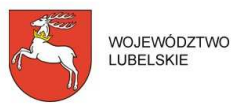

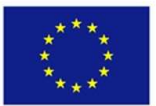

- 17) Zaświadczenie z Banku o założeniu wyodrębnionego rachunku bankowego założonego na potrzeby realizacji Projektu, z którego będą dokonywane płatności związane z zarządzaniem Projektem.
- 18) Wyciągi bankowe z rachunków Beneficjenta potwierdzających dokonanie operacji związanych z realizacją Projektu. W przypadku wyciągów bankowych poświadczających przekazanie wynagrodzenia za pracę, odprowadzenie składek do ZUS, podatku dochodowego do US oraz ewentualne inne potrącenia (np. składki ubezpieczeniowej), należy na odwrocie wyciągu bankowego wyszczególnić w jakiej wysokości zostały poniesione składki za każdego pracownika zaangażowanego w Projekcie.
- 19) Wyciąg bankowy potwierdzający przekazanie środków własnych Beneficjenta na założony dla Projektu rachunek bankowy.
- 20) Wydruk z systemu księgowego (analityka księgowa w układzie zadań).
- 21) Oświadczenie o spełnieniu warunków kwalifikowalności wydatków wypełnione zgodnie ze wzorem zamieszczonym na stronie www.lawp.lubelskie.pl (w sytuacji wystąpienia wątpliwości w trakcie weryfikacji pracownik ORP może zażądać przedstawienia dodatkowych dokumentów poświadczających poniesione wydatki).
- 22) Kopia listy płac lub rachunku do umowy o dzieło lub rachunku do umowy zlecenia. W przypadku gdy lista płac zawiera dane innych pracowników niż zatrudnionych w ramach realizacji Projektu wówczas dopuszcza się:

- złożenie kserokopii pierwszej strony, strony na której wykazano personel projektu i ostatniej strony,

- złożenie kserokopii dokumentu, który będzie zawierał ukryte dane personalne osób niezwiązanych z realizacją projektu.
- 23) Kopia deklaracji ZUS DRA opisana w taki sposób, by był widoczny związek kwoty odprowadzonej za personel projektu, z kwotą wydatków kwalifikowalnych rozliczoną w Projekcie. Pomocniczo mogą być dołączone raporty imienne. Nie dopuszcza się przedkładania wersji roboczej ZUS DRA.
- 24) Oświadczenie o niezaleganiu z zapłatą zaliczki na podatek dochodowy z wyszczególnieniem kwoty jaka została opłacona za personel projektu (wzór zamieszczony na stronie www.lawp.lubelskie.pl.)
- 25) Umowa o pracę wraz z zakresem obowiązków czy opisem stanowiska lub umowa o dzieło lub umowa zlecenie – *dołączone do pierwszego wniosku o płatność*. W sytuacji gdy zakres obowiązków pracowników nie zmienia się w trakcie realizacji Projektu wówczas w kolejnym wniosku należy złożyć tylko oświadczenie, że zakres obowiązków pracowników nie uległ zmianie. Oświadczenie należy wypełnić zgodnie ze wzorem zamieszczonym na stronie www.lawp.lubelskie.pl
- 26) Karta czasu pracy w sytuacji, gdy wynagrodzenie personelu projektu wynikające z umowy o pracę nie jest rozliczane w Projekcie w 100% wysokości (wzór zamieszczony na stronie www.lawp.lubelskie.pl.). LAWP może nałożyć na Beneficjenta obowiązek przygotowania dodatkowych dokumentów poświadczających wydatki związane z zatrudnieniem.
- 27) Kopia regulaminu pracy/regulaminu wynagradzania pracowników (w przypadku rozliczania premii).
- 28) Zestawienie tabelaryczne przebiegu realizacji projektu (wypełnione zgodnie ze wzorem zamieszczonym na stronie www.lawp.lubelskie.pl
- 29) Kopie umów pożyczek/poręczeń zawartych przez Beneficjenta. W sytuacji gdy wzór zawieranej umowy z mikro, małymi i średnimi przedsiębiorcami jest identyczny wówczas Beneficjent

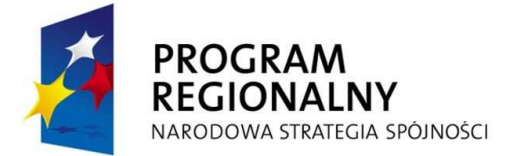

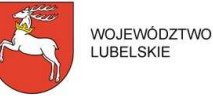

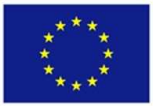

zobowiązany jest do złożenia tylko jednej kopii umowy i oświadczenia, że pozostałe umowy zostały zawarte na tych samych warunkach.

- 30) Oświadczenie Beneficjenta, iż przed zawarciem umowy z przedsiębiorcami otrzymującymi wsparcie w postaci instrumentu pożyczkowego w ramach projektu został zbadany ich status prawny (mikro, małe lub średnie przedsiębiorstwo).
- 31) Sprawozdanie o udzielonej pomocy publicznej, wypełnione zgodnie z aktualnym wzorem formularza sprawozdawczego dla organów udzielających pomocy zamieszczonym na stronie http://www.uokik.gov.pl/ (w podmenu Pomoc publiczna, w zakładce Sprawozdawczość/Sprawozdania podmiotów udzielających pomocy publicznej
- 32) Inne dokumenty, o ile są wymagane zgodnie z Umowa o dofinansowanie. Uwaga: Wypełniony formularz należy złożyć do LAWP wraz z innymi wymaganymi do

Po wydrukowaniu wniosek należy czytelnie podpisać z podaniem miejscowości i daty oraz opatrzyć pieczątką.

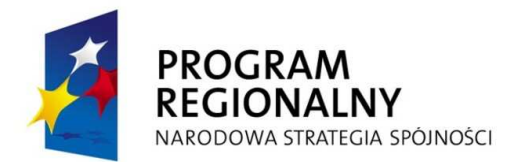

**wniosku załącznikami.**

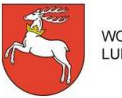

UNIA EUROPEJSKA EUROPEJSKI FUNDUSZ<br>EUROPEJSKI FUNDUSZ<br>ROZWOJU REGIONALNEGO

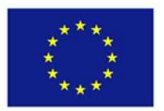